erstellt von Klaus Förderer

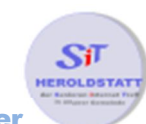

## Email-Konto anlegen

## Aufbau

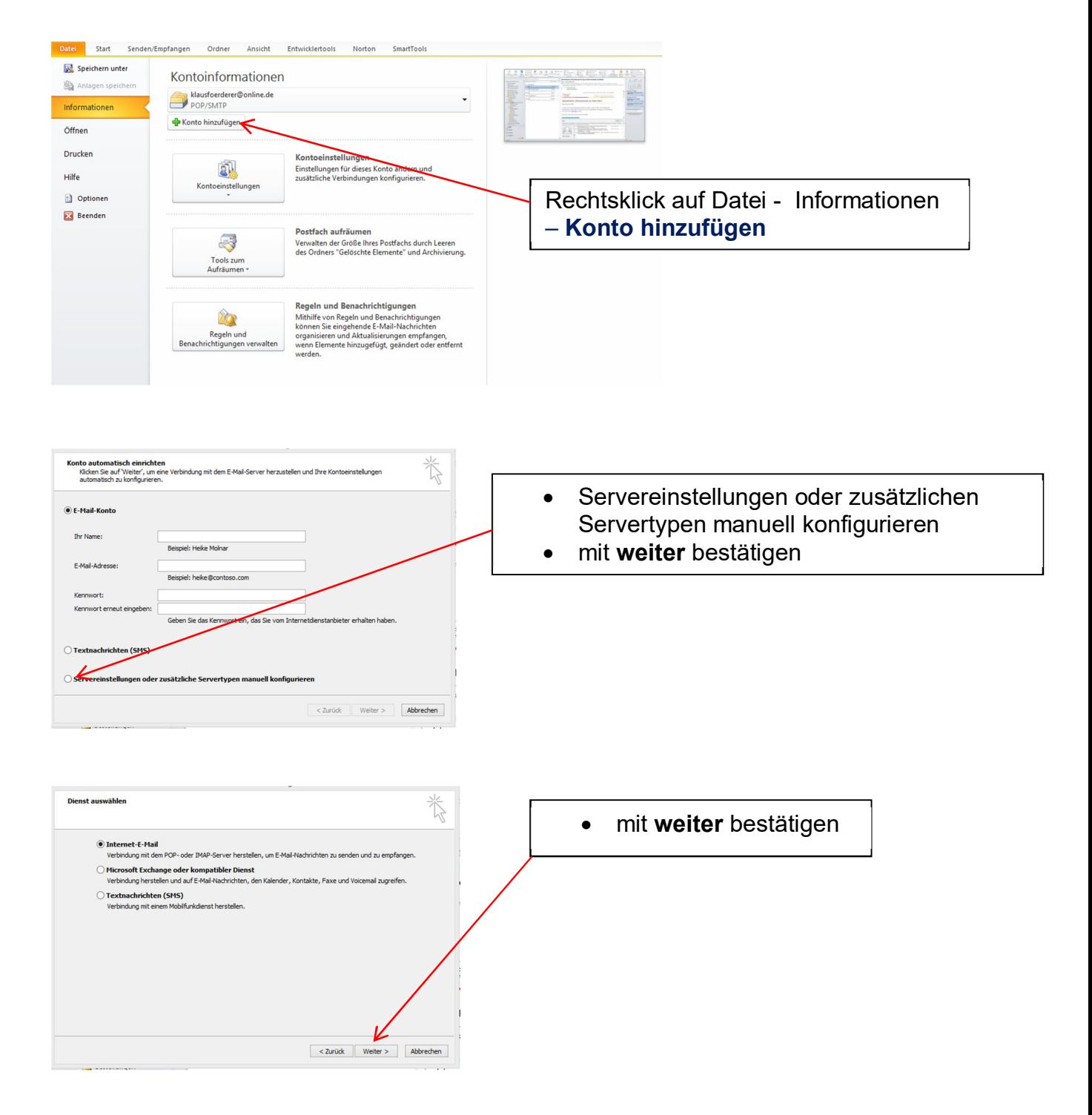

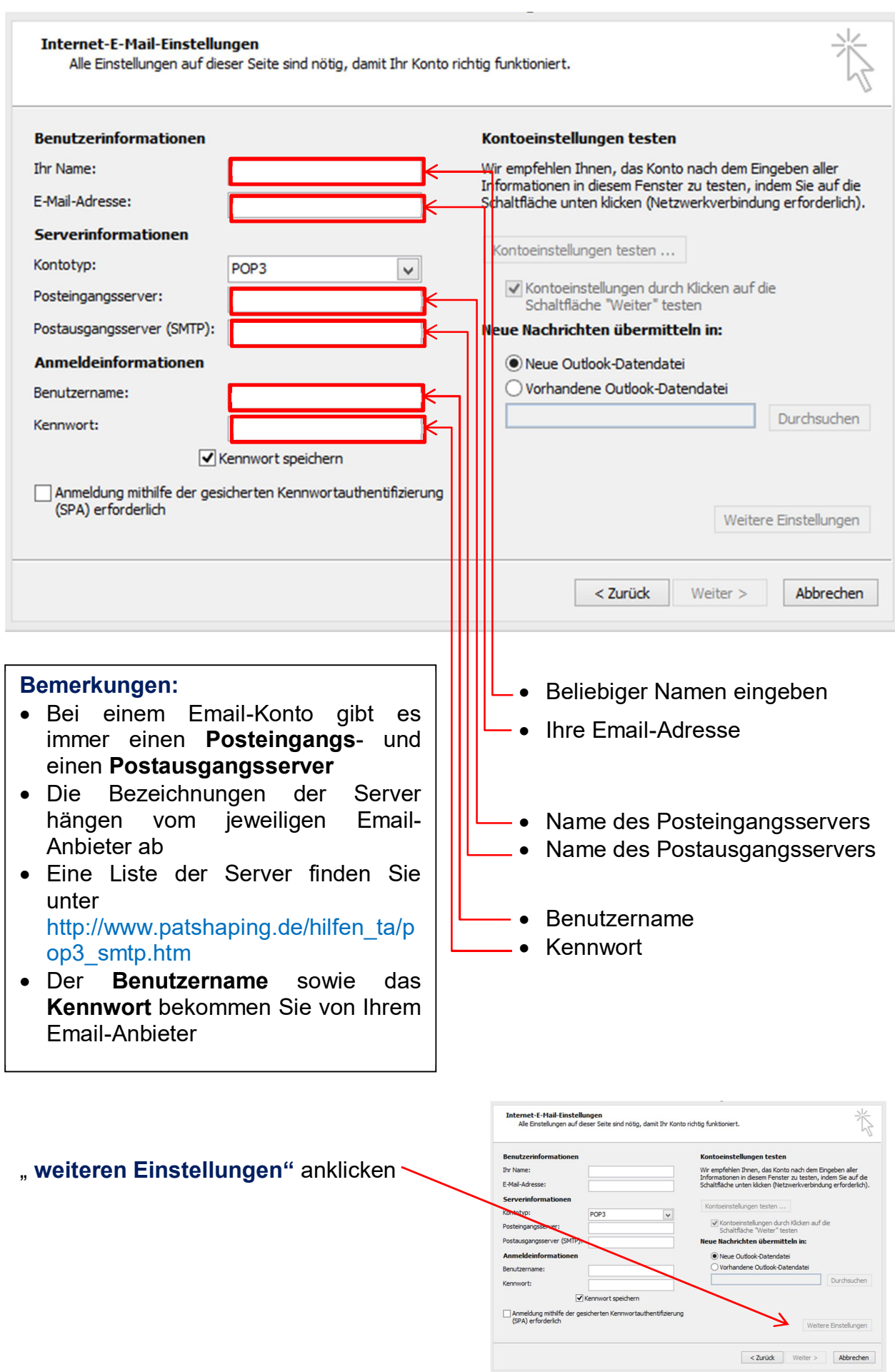

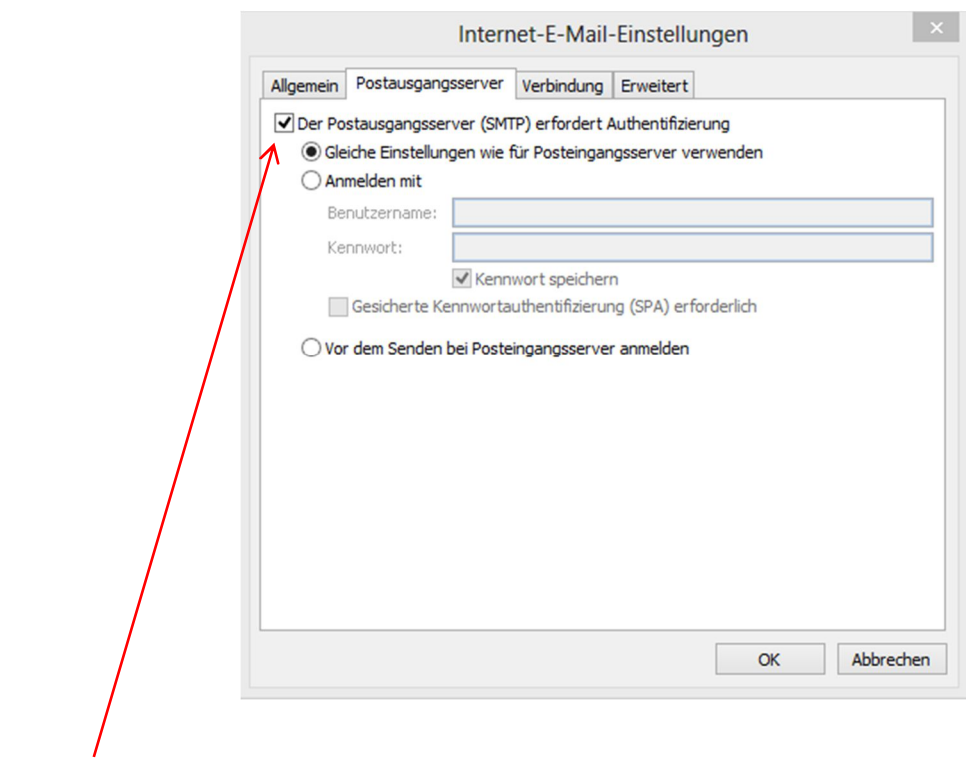

" **Postausgangsserver erfordert Authentifizierung"** anklicken und mit **OK** bestätigen

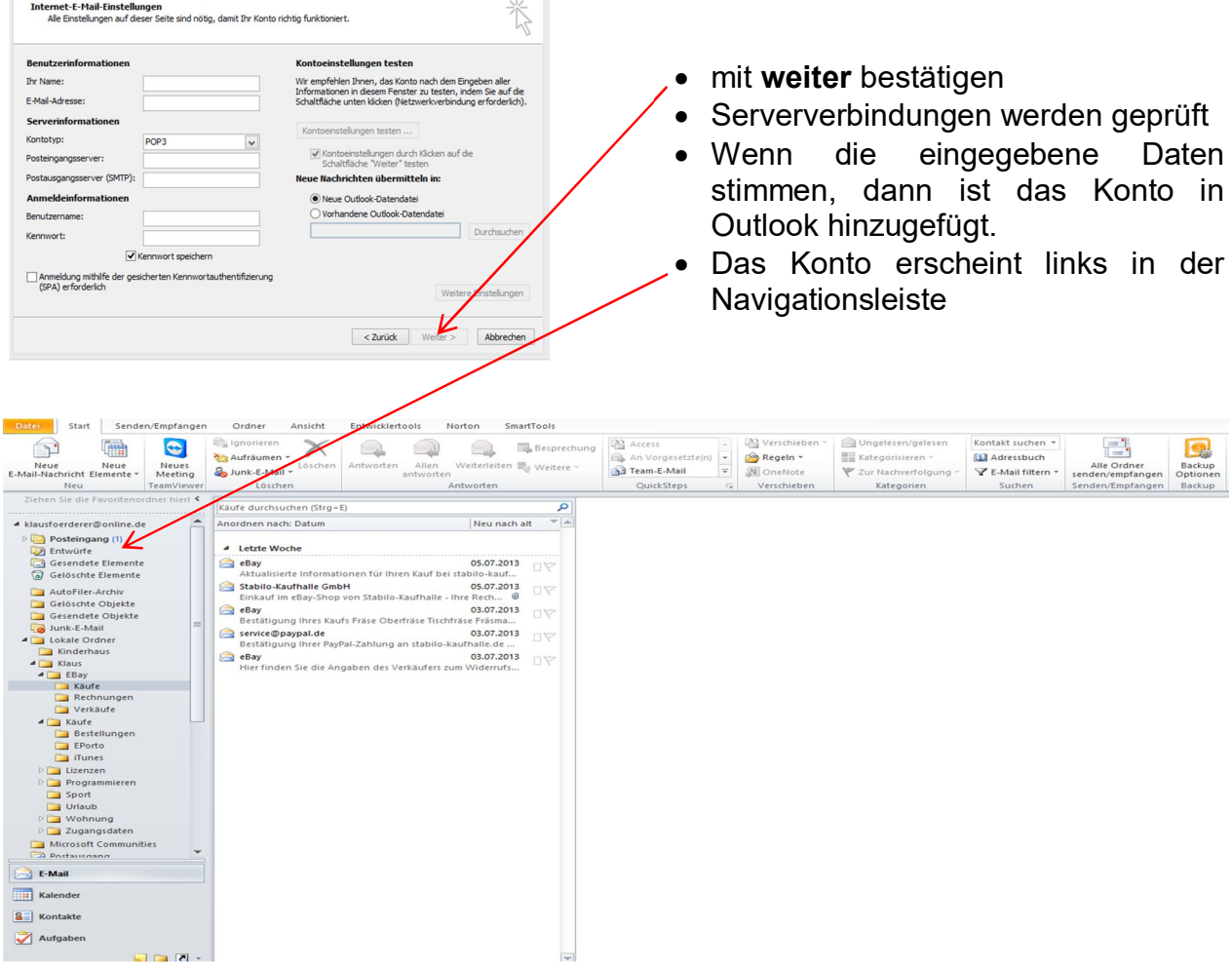